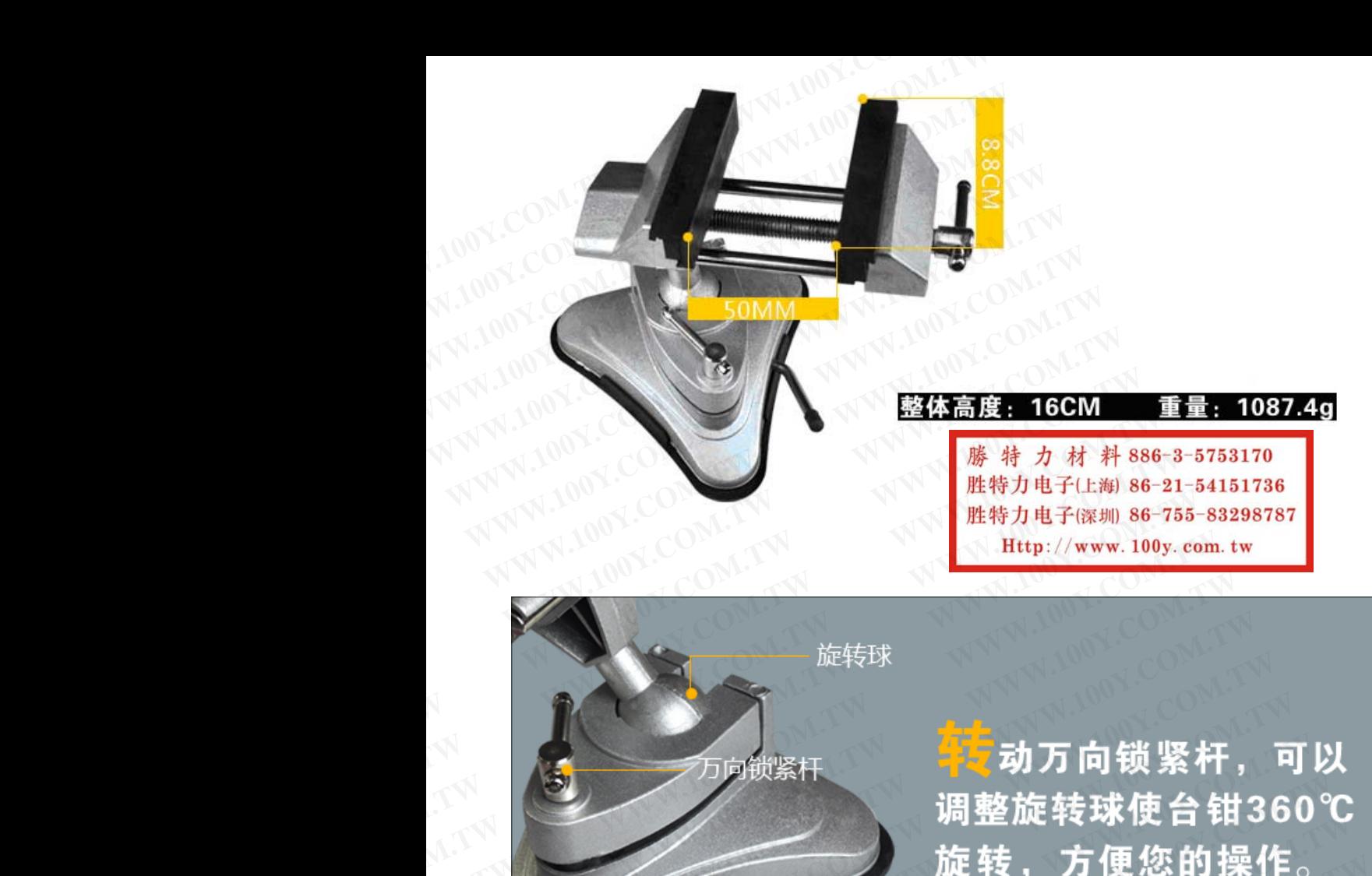

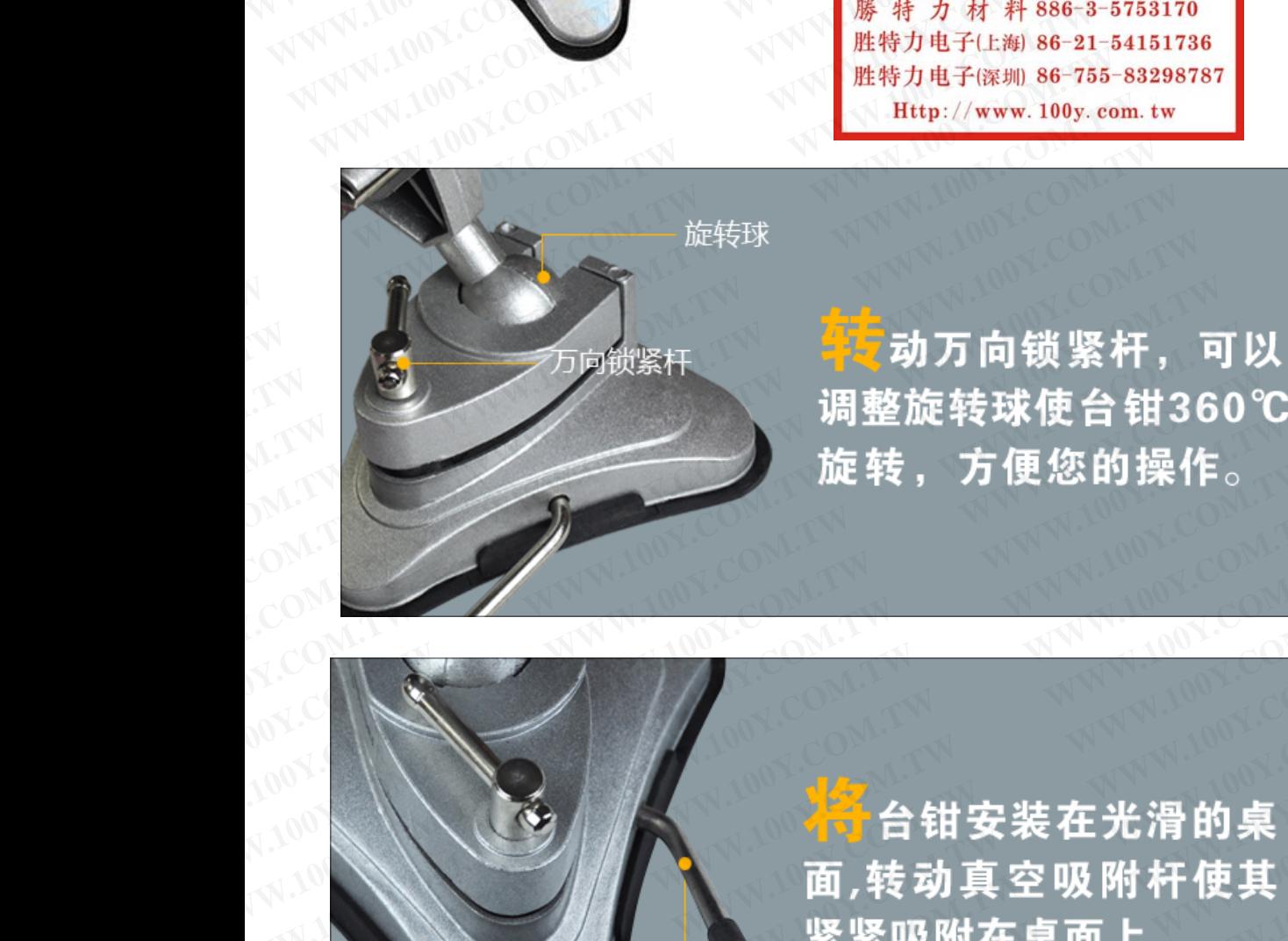

**WWW.100Y.COM.TW WWW.100Y.COM.TW WWW.100Y.COM.TW WWW.100Y.COM.TW WWW.100Y.COM.TW WWW.100Y.COM.TW WWW.100Y.COM.TW WWW.100Y.COM.TW WWW.100Y.COM.TW WWWW.100Y.COM.TW ASSESSMENT IN THE WARRANT STATES IN THE WARRANT STATES IN THE WARRANT OF THE WARRANT OF THE WARRANT OF THE WARRANT OF THE WARRANT OF THE WARRANT OF THE WARRANT OF THE WARRANT OF THE WARRANT OF THE WARRAN WWW.100Y.COM.TW WWW.100Y.COM.TW ANTEN MONE COMAND REPORT OF THE REAL PROPERTY AND REPORT OF THE REAL PROPERTY AND REAL PROPERTY AND REAL PROPERTY AND REAL PROPERTY AND REAL PROPERTY AND REAL PROPERTY AND REAL PROPERTY AND REAL PROPERTY A** 

**WWW.100Y.COM.TW WWW.100Y.COM.TW AWW.100Y** 

COMPLEM **AWWW.100Y.COMPLEM AWWW.100** 

**WWW.100Y.COM.TW WWW.100Y.COM.TW WWW.100Y.COM.TW WWW.100Y.COM.TW WWW.100YO WWW.100Y.COM.TW WWW.100Y.COM.TW WWW.100Y.COM.TW AWW.100Y.COM.TW AWW.100Y.COM.TW AWW.100Y.COM.TW AWW.100Y.COM.TW AWW.100Y.COM**  勝特力材料886-3-5753170 胜特力电子(上海) 86-21-54151736 胜特力电子(深圳 86-755-83298787  $Http://www. 100y.com. tw$ 

<mark>、表</mark>座为软橡胶材质,可 吸附在玻璃、大理石及

软橡胶底座

**WWW.100Y.COM.TW WWW.100Y.COM.TW WWW.100Y.COM.TW WWW.100Y.COM.TW WWW.100Y.COM.TW WWW.100Y.COM.TW WWW.100Y.COM.TW WWW.100Y.COM.TW WWW.100Y.COM.TW WWW.100Y.COM.TW WWW.100Y.COM.TW WWW.100Y.COM.TW WWW.100Y.COM.TW WWW.100Y.COM.TW WWW.100Y.COM.TW** WWW.100Y.<mark>胶</mark>护套安装在台钳上,<br>可以很好的保护工件不要损伤。<br>受损伤。<br>MWW.100Y.COM.TW TW /COM **WWW.100Y.COM.TW WWW.100Y.COM.TW WWW.100Y.COM.TW WWW.100Y.COM.TW WWW.100Y.COM.TW WWW.100Y.COM.TW WWW.100Y.COM.TW WWW.100Y.COM.TW WWW.100Y.COM.TW** WWW.100Y.COM.TW WWW.100Y.COM WW.100X.COM.TW WWW.100Y.COM

**WWW.100Y.COM.TW WWW.100Y.COM.TW AWW.100Y.COM.TW AWW.100Y.COM.TW COMPTANY** 

WWW.100Y.COM.TW WWW.100Y.COM.TW

**WWW.100Y.COM.TW WWW.100Y.COM.TW** 

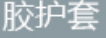